## **Imię i Nazwisko:** Egzamin z rachunku wyrównawczego (z elementami informatyki) – termin 2, 2022.02.14

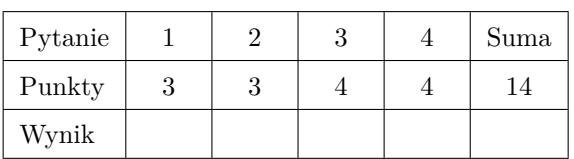

1. (3p.) Macierz kowariancji **C** wyników pomiarów kątów *α*, *β*, *γ* w pewnym trójkącie ma postać:

$$
C = \left[ \begin{array}{ccc} 9 & 0 & 0 \\ 0 & 9 & 1 \\ 0 & 1 & 4 \end{array} \right] [\text{cc}^2]
$$

- Obliczyć błędy średnie dwóch funkcji: różnicy pomiarów kątów *β* i *α* oraz podwojonej sumy pomiarów wszystkich trzech kątów. Oblicz błędy obu funkcji naraz przy pomocy jednego działania macierzowego.
- Obliczyć współczynnik korelacji między wynikami pomiarów kątów *β* i *γ*, oraz *α* i *α*.
- Które pomiary są niezależne i dlaczego?

$$
2. (3p.)
$$

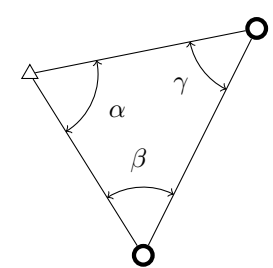

W sieci poziomej (z jednym punktem osnowy) przedstawionej na rysunku pomierzono wartości trzech kątów (*α*, *β* i *γ*).

- Czy można metodą warunkową wyrównać pomierzone kąty?
- Ile wynosi całkowity defekt, oraz defekt wewnętrzny i zewnętrzny tej sieci? Ile równań warunkowych należy wypisać w tej sieci w przypadku wykorzystania metody warunkowej? Jakie to będą równania?
- Ile wynosi całkowity defekt, oraz defekt wewnętrzny i zewnętrzny tej sieci, gdybyśmy dodali jedną obserwację długości w tej sieci? Ile równań warunkowych należy wypisać w tej sieci w przypadku wykorzystania metody warunkowej? Jakie to będą równania?

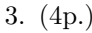

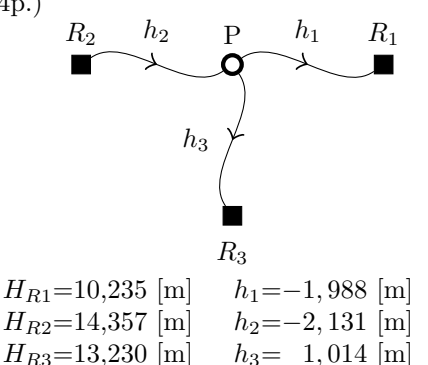

Mając dane wysokości trzech reperów oraz wartości trzech pomierzonych przewyższeń, oraz wiedząc że pomiar wszystkich przewyższeń jest jednakowo dokładny, znajdź najbardziej prawdopodobną wysokość punktu *P* stosując metodę parametryczną.

4. (4p.)

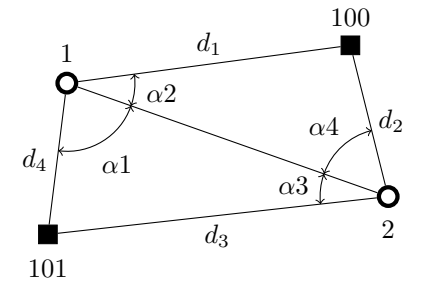

Mając dane: szkic sieci, współrzędne punktów stałych 100 i 101, współrzędne przybliżone punktów 1 i 2 oraz obserwacje kątów i odległości a) podać liczbę obserwacji nadliczbowych, ułożyć równania poprawek obserwacyjnych dla obserwacji *α*<sup>3</sup> i *d*3. Równania przedstawić w formie macierzowej (czyli podać wartości dla wierszy w macierzy *A* i *L*).

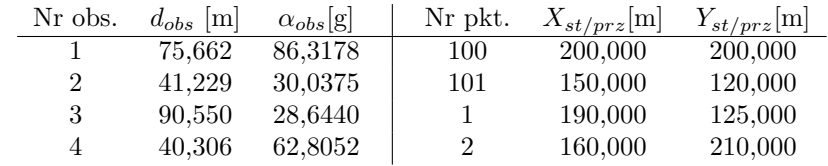

$$
\begin{split} &v_{d_{pk}}=-\cos A_{pk}^{0}\cdot\Delta X_{p}-\sin A_{pk}^{0}\cdot\Delta Y_{p}+\cos A_{pk}^{0}\cdot\Delta X_{k}+\sin A_{pk}^{0}\cdot\Delta Y_{k}+ \\ &d_{p_{k}}^{0}=\frac{\Delta Y_{pk}^{0}}{(d_{pk}^{0})^{2}}\cdot\Delta X_{p}-\frac{\Delta X_{pk}^{0}}{(d_{pk}^{0})^{2}}\cdot\Delta Y_{p}-\frac{\Delta Y_{pk}^{0}}{(d_{pk}^{0})^{2}}\cdot\Delta X_{k}+\frac{\Delta X_{pk}^{0}}{(d_{pk}^{0})^{2}}\cdot\Delta Y_{k}-\Delta C_{p}+A_{pk}^{0}-C_{p}^{0}-K_{pk}^{obs}\\ &v_{\alpha_{pk}}=\frac{\Delta Y_{cl}^{0}}{(d_{cl}^{0})^{2}}\cdot\Delta X_{l}-\frac{\Delta X_{cl}^{0}}{(d_{cl}^{0})^{2}}\cdot\Delta Y_{l}-\frac{\Delta Y_{cp}^{0}}{(d_{cp}^{0})^{2}}\cdot\Delta X_{p}+\frac{\Delta X_{cp}^{0}}{(d_{cp}^{0})^{2}}\cdot\Delta Y_{p}+\left(\frac{\Delta Y_{cp}^{0}}{(d_{cp}^{0})^{2}}-\frac{\Delta Y_{cl}^{0}}{(d_{cl}^{0})^{2}}\right)\cdot\Delta X_{c}+\left(-\frac{\Delta X_{cp}^{0}}{(d_{cp}^{0})^{2}}+\frac{\Delta X_{cl}^{0}}{(d_{cl}^{0})^{2}}\right)\cdot\Delta Y_{c}+\alpha_{lcp}^{0}-\alpha_{lcp}^{obs}\\ \end{split}
$$

$$
a = \hat{\sigma}_0 \cdot \sqrt{2\lambda_1 \cdot F_\gamma}, \ b = \hat{\sigma}_0 \cdot \sqrt{2\lambda_2 \cdot F_\gamma}, \ \varphi = \frac{1}{2} \arctg \left( \frac{2 \cdot Q_{\hat{X}_i \hat{Y}_i}}{Q_{\hat{X}_i} - Q_{\hat{Y}_i}} \right)
$$

$$
\hat{C}_{\hat{X}} = \hat{\sigma}_0^2 \cdot (A^{\mathrm{T}} P A)^{-1}, \quad \hat{C}_{\hat{V}} = \hat{\sigma}_0^2 \left( P^{-1} - A \cdot (A^{\mathrm{T}} P A)^{-1} A^{\mathrm{T}} \right), \quad \hat{C}_{\hat{h}} = \hat{\sigma}_0^2 \left( A \cdot (A^{\mathrm{T}} P A)^{-1} A^{\mathrm{T}} \right)
$$
  

$$
\hat{V} = -P^{-1} B^{\mathrm{T}} (B P^{-1} B^{\mathrm{T}})^{-1} \Delta.
$$